## **Internal Medical Emergency Response Plan (MERP)**

**Sample Template**

Tailor the internal MERP to the AED program site environment and the AED device used in the program.

- **1.** Assess the scene for safety before approaching the victim.
- **2.** Assess the victim for unresponsiveness.
- **3.** Assess airway, breathing and circulation. *If there are no signs of circulation (normal breathing, coughing or movement), call for or get the AED and call 9-1-1.\**
- **4.** Perform CPR until the defibrillator arrives.
- **5.** Turn on the AED.
- **6.** Stop CPR.
- **7.** Apply pads to the patient's bare chest.

Identify specific instructions for the AED device. **Include attaching the electrodes to the unit, if applicable, and properly placing the pads.\*\***

- **8.** Make sure that no one is touching the patient.
- **9. Follow the AED's voice and/or screen prompts\*\*** until EMS arrives.
	- **a.** Outline the voice prompts that will be heard and/or screen prompts that will be displayed while the AED is analyzing. **Also include actions required by the rescuer.\*\***
	- **b.** Outline the voice prompts that will be heard and/or screen prompts that will be displayed when a shockable rhythm is advised. **Also include actions required by the rescuer.\*\***

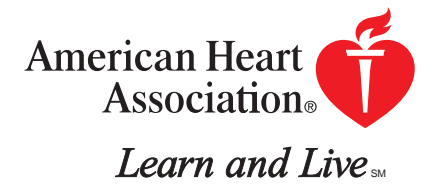

- The analyze-and-shock sequence will be repeated for a total of 3 times as long as a shockable rhythm is still assessed.
- Outline the voice prompts that will be heard and/or screen prompts that will be displayed after the third shock. **Also include actions required by the rescuer.\*\***
- Begin 1 minute of CPR, if indicated.
- If more shocks are advised, repeat the procedure as outlined above.
- **c.** If at any time the rhythm is interpreted as "non-shockable," the following will be heard: **Outline the voice prompts that will be heard and/or screen prompts that will be displayed.\*\*** Begin CPR.
- **10.** Transfer the victim to the EMS upon arrival. *Outline specific procedures for transfer.\**
- **11.** Data transfer: *Outline how to transfer the data recorded by the AED.\** Fill out an event summary form. **Specify who receives the data output.\*\***

*\*Items in italics are site-specific variables.*

**\*\*Items in bold are device-specific variables.**